## **RETURE COOKIE POLICY**

Last Updated: February 2021

Cookies are small text files that are placed on your computer by websites that you visit. They are widely used in order to make websites work, or work more efficiently, as well as to provide information to the owners of the site. The table below explains the cookies we use and why.

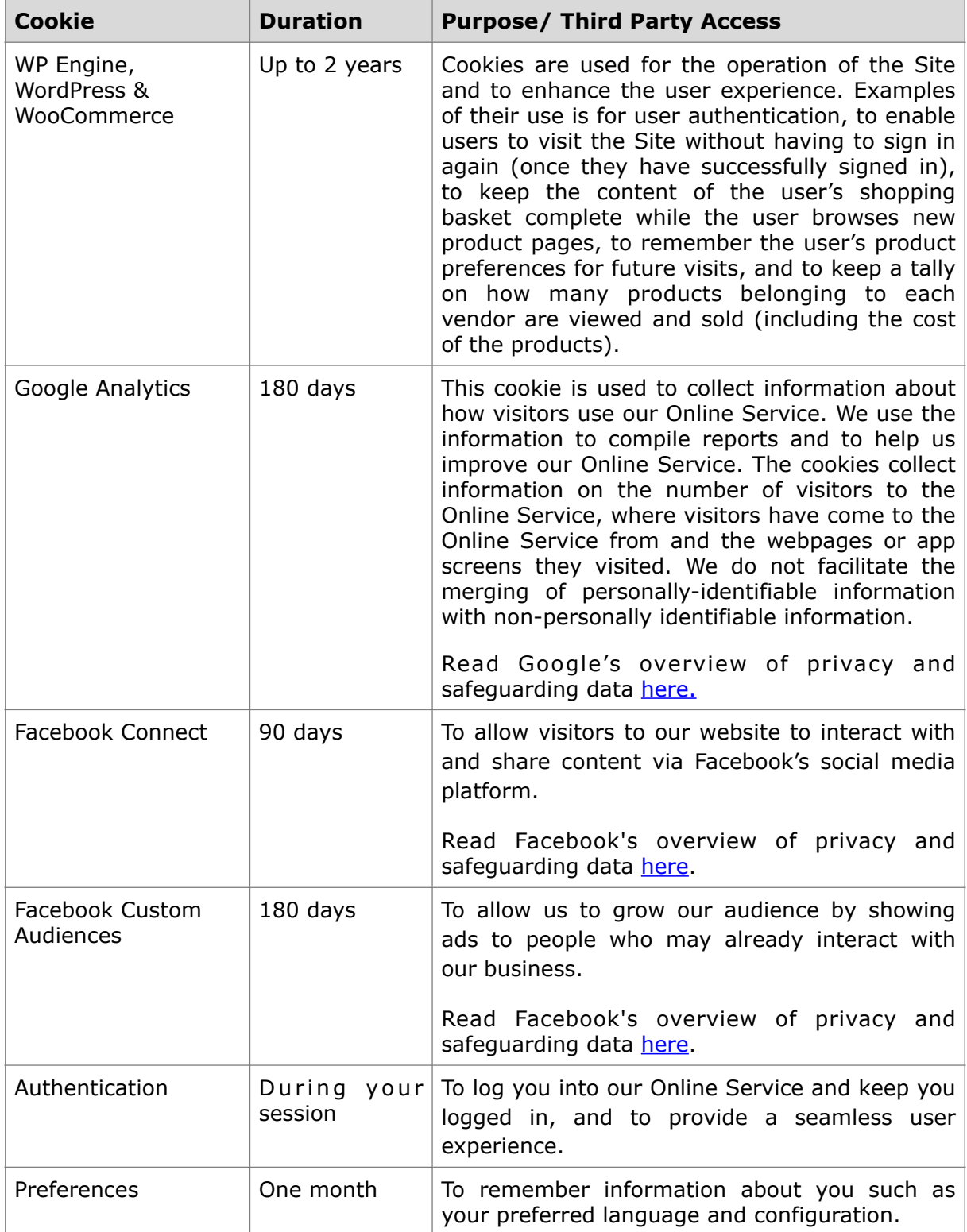

## **HOW DO I CHANGE MY COOKIE SETTINGS**

Most web browsers allow some control of most cookies through the browser settings. To find out more about cookies, including how to see what cookies have been set, visit <https://www.allaboutcookies.org/>.

Find out how to manage cookies on popular browsers:

- **[Google Chrome](https://support.google.com/accounts/answer/61416?co=GENIE.Platform%253DDesktop&hl=en) ([here](https://support.google.com/accounts/answer/61416?co=GENIE.Platform%253DDesktop&hl=en))**
- [Microsoft Edge](https://privacy.microsoft.com/en-us/windows-10-microsoft-edge-and-privacy) ([here](https://support.microsoft.com/en-gb/help/4468242/microsoft-edge-browsing-data-and-privacy-microsoft-privacy))
- [Mozilla Firefox](https://support.mozilla.org/en-US/kb/enable-and-disable-cookies-website-preferences) ([here](https://support.mozilla.org/en-US/kb/enable-and-disable-cookies-website-preferences))
- [Microsoft Internet Explorer](https://support.microsoft.com/en-gb/help/17442/windows-internet-explorer-delete-manage-cookies) [\(here\)](https://support.microsoft.com/en-gb/help/17442/windows-internet-explorer-delete-manage-cookies)
- [Opera](https://www.opera.com/help/tutorials/security/privacy/) [\(here\)](https://www.opera.com/help/tutorials/security/privacy/)
- [Apple Safari](https://support.apple.com/en-gb/safari) ([here](https://support.apple.com/en-gb/safari))

To find information relating to other browsers, visit the browser developer's website.

For information how to opt out of the collection and use of information for ad targeting visit <http://www.aboutads.info/choices> and [http://www.youronlinechoices.eu/.](http://www.youronlinechoices.eu/)